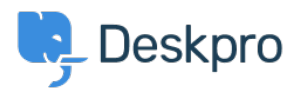

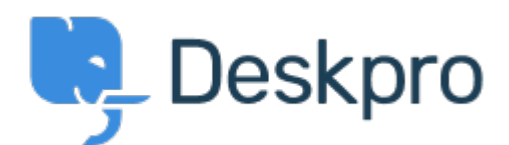

 $Feature Request > SLA Filters: set a default view <sup>2</sup> <sup>1</sup> <sup>2</sup> <sup>2</sup> <sup>3</sup> <sup>3</sup> <sup>4</sup> <sup>4</sup> <sup>4</sup> <sup>5</sup> <sup>6</sup> <sup>7</sup> <sup>6</sup> <sup>7</sup> <sup>8</sup> <sup>9</sup> <sup>9</sup> <sup>9</sup> <sup>9</sup> <sup>9</sup> <sup>9</sup> <sup>9</sup> <sup>9</sup> <sup>9</sup> <sup>9</sup> <sup>9</sup> <sup>9</sup> <sup>9</sup> <$  $Feature Request > SLA Filters: set a default view <sup>2</sup> <sup>1</sup> <sup>2</sup> <sup>2</sup> <sup>3</sup> <sup>3</sup> <sup>4</sup> <sup>4</sup> <sup>4</sup> <sup>5</sup> <sup>6</sup> <sup>7</sup> <sup>6</sup> <sup>7</sup> <sup>8</sup> <sup>9</sup> <sup>9</sup> <sup>9</sup> <sup>9</sup> <sup>9</sup> <sup>9</sup> <sup>9</sup> <sup>9</sup> <sup>9</sup> <sup>9</sup> <sup>9</sup> <sup>9</sup> <sup>9</sup> <$  $Feature Request > SLA Filters: set a default view <sup>2</sup> <sup>1</sup> <sup>2</sup> <sup>2</sup> <sup>3</sup> <sup>3</sup> <sup>4</sup> <sup>4</sup> <sup>4</sup> <sup>5</sup> <sup>6</sup> <sup>7</sup> <sup>6</sup> <sup>7</sup> <sup>8</sup> <sup>9</sup> <sup>9</sup> <sup>9</sup> <sup>9</sup> <sup>9</sup> <sup>9</sup> <sup>9</sup> <sup>9</sup> <sup>9</sup> <sup>9</sup> <sup>9</sup> <sup>9</sup> <sup>9</sup> <$ </u> SLA Filters: set a default view Collecting Feedback

Marion Abramo • **اسم المنتدى:** #Request Feature

We would like the SLA views to hold a default of being grouped by department, is it possible to add this to the Filters available for the SLAs

 $\pmb{\times}$